*Generated on: Thu Nov 11 11:53:46 2010*

# **Model Report** Expand/Collapse All

# **Variables**

## **OEV\_HALTESTELLEN\_P**

*Data Type:*Composite Geodataset *Value:*OEV\_HALTESTELLEN\_P

# **Auswahl Bus, Trolley, Postauto**

*Data Type:*Feature Class *Value:*D:\Seba\_Beni\_OeV\Seba\_Beni\_Scratch.mdb\OEV\_HALTESTELLEN\_P\_Select1

#### **V25\_STRASSEN\_L**

*Data Type:*Feature Layer *Value:*Vektorgrundlagen\V25\_STRASSEN\_L

#### **Fussgaengernetz**

*Data Type:*Feature Class *Value:*D:\Seba\_Beni\_OeV\Seba\_Beni\_Scratch.mdb\Fussgaengerverbindung

#### **Fussgaengernetz2**

*Data Type:*Raster Dataset *Value:*D:\Seba\_Beni\_OeV\Seba\_Beni\_Scratch.mdb\Fussgaengernetz

# **Reclass\_FGN**

*Data Type:*Raster Dataset *Value:*D:\Seba\_Beni\_OeV\Seba\_Beni\_Scratch.mdb\Reclass\_FGN

# **V25\_GEWAESSER\_L**

*Data Type:*Feature Layer *Value:*Vektorgrundlagen\V25\_GEWAESSER\_L

#### **FussgHindGew**

*Data Type:*Feature Class *Value:*D:\Seba\_Beni\_OeV\Seba\_Beni\_Scratch.mdb\V25\_GEWAESSER\_L\_Select

## **FussgHindGew2**

*Data Type:*Raster Dataset *Value:*D:\Seba\_Beni\_OeV\Seba\_Beni\_Scratch.mdb\FussHindGew

# **Reclass\_FGH\_Gewaesser**

*Data Type:*Raster Dataset *Value:*D:\Seba\_Beni\_OeV\Seba\_Beni\_Scratch.mdb\Reclass\_FGH\_Gewaesser

#### **FussgHindStr**

*Data Type:*Feature Class *Value:*D:\Seba\_Beni\_OeV\Seba\_Beni\_Scratch.mdb\FussgaengerHindernisse\_Strassen

# **FussgHindStr2**

*Data Type:*Raster Dataset *Value:*D:\Seba\_Beni\_OeV\Seba\_Beni\_Scratch.mdb\FussgHindStr

# **Reclass\_FGH\_Str**

*Data Type:*Raster Dataset *Value:*D:\Seba\_Beni\_OeV\Seba\_Beni\_Scratch.mdb\Reclass\_FGH\_Str

## **V25\_EISENBAHN\_L**

*Data Type:*Feature Layer *Value:*Vektorgrundlagen\V25\_EISENBAHN\_L

# **FussgHindBahn**

*Data Type:*Feature Class *Value:*D:\Seba\_Beni\_OeV\Seba\_Beni\_Scratch.mdb\FussgHindBahn

# **FussgHindBahn2**

*Data Type:*Raster Dataset *Value:*D:\Seba\_Beni\_OeV\Seba\_Beni\_Scratch.mdb\FussgHindBahn2

# **Reclass\_FGH\_Bahn**

*Data Type:*Raster Dataset *Value:*D:\Seba\_Beni\_OeV\Seba\_Beni\_Scratch.mdb\Reclass\_FGH\_Bahn

# **SOMA\_FGN\_FGH\_Bus**

*Data Type:*Raster Dataset *Value:*D:\Seba\_Beni\_OeV\Seba\_Beni\_Scratch.mdb\SOMA\_FGN\_FGH\_Bus

# **Reclass\_SOMA\_FG\_Bu**

*Data Type:*Raster Dataset

*Value:*D:\Seba\_Beni\_OeV\Seba\_Beni\_Scratch.mdb\Reclass\_SOMA\_FG\_Bu

## **dhm25**

*Data Type:*Raster Layer *Value:*Basisdaten\dhm25

#### **Slope\_dhm251**

*Data Type:*Raster Dataset *Value:*D:\Seba\_Beni\_OeV\Seba\_Beni\_Scratch.mdb\Slope\_dhm251

# **SingleOutput\_Steigung\_Reklassiert**

*Data Type:*Raster Dataset *Value:*D:\Seba\_Beni\_OeV\Seba\_Beni\_Scratch.mdb\SOMA\_Steigung

#### **SOMA\_Steig\_FG\_Bu**

*Data Type:*Raster Dataset *Value:*D:\Seba\_Beni\_OeV\Seba\_Beni\_Scratch.mdb\SOMA\_Steig\_FG\_Bu

#### **Maximaldist1500**

*Data Type:*Double *Value:*1500

# **CostDis\_Bus**

*Data Type:*Raster Dataset

*Value:*D:\Seba\_Beni\_OeV\Seba\_Beni\_Scratch.mdb\CostDis\_Bus

# **Dist. Bus Proz. (2)**

*Data Type:*Raster Dataset *Value:*D:\Seba\_Beni\_OeV\Seba\_Beni\_Scratch.mdb\ReclassBus

#### **Auswahl Bahn**

*Data Type:*Feature Class *Value:*D:\Seba\_Beni\_OeV\Seba\_Beni\_Scratch.mdb\OEV\_HALTESTELLEN\_P\_Select

## **SOMA\_FGN\_FGH\_Bahn**

*Data Type:*Raster Dataset

*Value:*D:\Seba\_Beni\_OeV\Seba\_Beni\_Scratch.mdb\SOMA\_FGN\_FGH\_Bahn

## **Reclass\_SOMA\_FG\_Ba**

*Data Type:*Raster Dataset

*Value:*D:\Seba\_Beni\_OeV\Seba\_Beni\_Scratch.mdb\Reclass\_SOMA\_FG\_Ba

# **SOMA\_Steig\_FG\_Ba**

*Data Type:*Raster Dataset *Value:*D:\Seba\_Beni\_OeV\Seba\_Beni\_Scratch.mdb\SOMA\_Steig\_FG\_Ba

#### **Maximaldist 1500**

*Data Type:*Double

*Value:*1500

# **CostDis\_Bahn**

*Data Type:*Raster Dataset

*Value:*D:\Seba\_Beni\_OeV\Seba\_Beni\_Scratch.mdb\CostDis\_Bahn

# **Dist. Bahn Proz. (2)**

*Data Type:*Raster Dataset

*Value:*D:\Seba\_Beni\_OeV\Seba\_Beni\_Scratch.mdb\Reclass\_Bahn

# **Max Qualität**

*Data Type:*Raster Dataset *Value:*D:\Seba\_Beni\_OeV\Seba\_Beni\_Scratch.mdb\CellStaMaxQual

# **Output backlink raster**

*Data Type:*Raster Dataset

*Value:*

**Output backlink raster (2)** *Data Type:*Raster Dataset *Value:*

# **Processes**

# **Select (2)**

*Tool Name:*Select

*Tool Source:*C:\Program Files (x86)\ArcGIS\ArcToolbox\Toolboxes\Analysis Tools.tbx\Extract\Select **Parameters:**

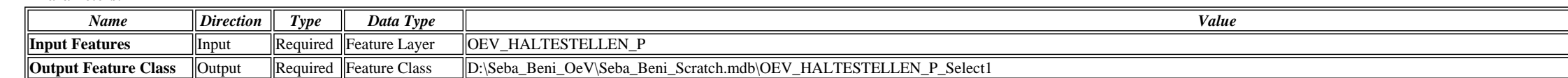

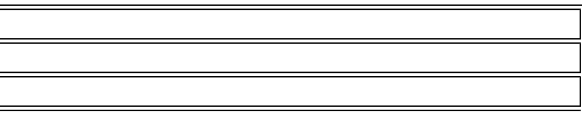

Deviseba\_Beni\_OeV\Seba\_Beni\_Scratch.mdb\OEV\_HALTESTELLEN\_P\_Select1 ""VTYP" = 'Bus' OR "VTYP" = 'Bus Postauto' OR "VTYP" = 'Bus Postauto Trolley-Bus' OR "VTYP" = 'Bus Trolley-Bus' OR "VTYP" = 'Bus Trolley-Bus' OR Trolley-Bu "VTYP" = 'Postauto' OR "VTYP" = 'Postauto Trolley-Bus' OR "VTYP" = 'Trolley-Bus'"

Start Time: Thu Nov 11 10:20:26 2010

Executed (Select (2)) successfully.

End Time: Thu Nov 11 10:20:27 2010 (Elapsed Time: 1.00 seconds)

# **Select (3)**

*Tool Name:*Select

*Tool Source:*C:\Program Files (x86)\ArcGIS\ArcToolbox\Toolboxes\Analysis Tools.tbx\Extract\Select

#### **Parameters:**

Executing (Select (3)): Select Vektorgrundlagen\V25\_STRASSEN\_L D:\Seba\_Beni\_OeV\Seba\_Beni\_Scratch.mdb\Fussgaengerverbindung ""OBJECTVAL" = '1\_Klass' OR "OBJECTVAL" = '2\_Klass' OR "OBJECTVAL" = '3\_Klass' OR "OBJECTVAL" = '3 OR "OBJECTVAL" = '5\_Klass' OR "OBJECTVAL" = '6\_Klass' OR "OBJECTVAL" = '6\_Klass\_Spur' OR "OBJECTVAL" = 'BrueckLe' OR "OBJECTVAL" = 'Parkweg' OR "OBJECTVAL" = 'Q\_Klass' OR "OBJECTVAL" = 'StegLe' OR "OBJECTVAL" = 'WW50' OR "HIKINGTYPE" = 'Wanderweg'"

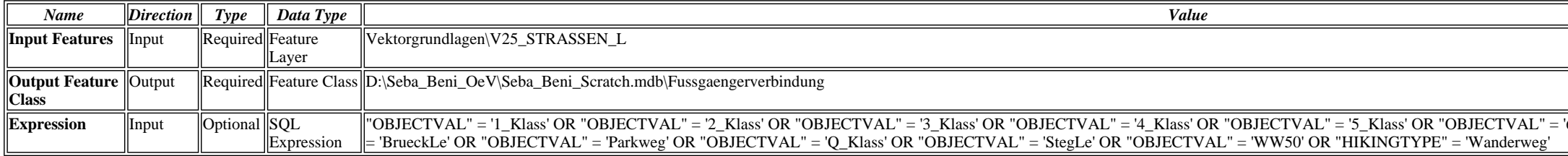

#### **Messages:**

Start Time: Thu Nov 11 09:25:27 2010

Executed (Select (3)) successfully.

End Time: Thu Nov 11 09:25:33 2010 (Elapsed Time: 6.00 seconds)

#### **Feature to Raster**

*Tool Name:*Feature to Raster

*Tool Source:*C:\Program Files (x86)\ArcGIS\ArcToolbox\Toolboxes\Conversion Tools.tbx\To Raster\FeatureToRaster

**Parameters:**

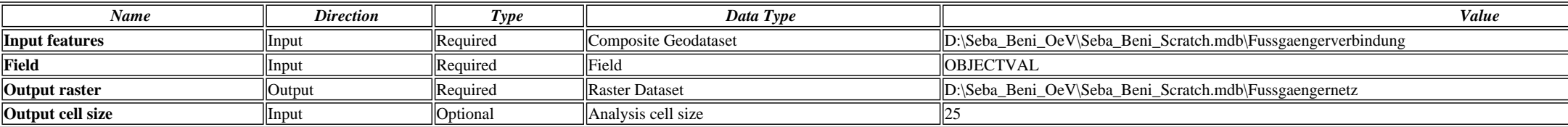

#### **Messages:**

Executing (Feature to Raster): FeatureToRaster D:\Seba\_Beni\_OeV\Seba\_Beni\_Scratch.mdb\Fussgaengerverbindung OBJECTVAL D:\Seba\_Beni\_OeV\Seba\_Beni\_Scratch.mdb\Fussgaengernetz 25

Start Time: Thu Nov 11 09:25:33 2010

Executed (Feature to Raster) successfully.

 $\bullet$  End Time: Thu Nov 11 09:25:37 2010 (Elapsed Time: 4.00 seconds)

#### **Reclassify**

*Tool Name:*Reclassify

*Tool Source:*C:\Program Files (x86)\ArcGIS\ArcToolbox\Toolboxes\Spatial Analyst Tools.tbx\Reclass\Reclassify

**Parameters:**

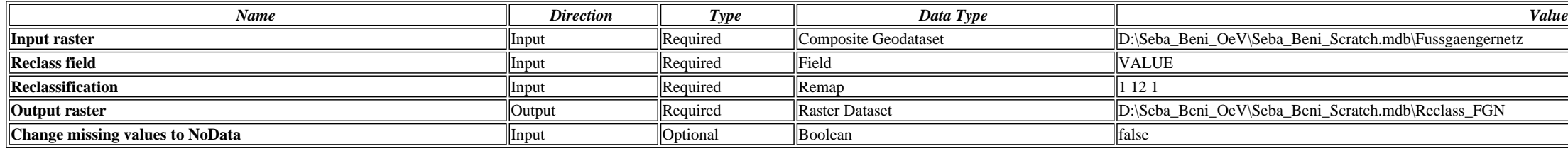

#### **Messages:**

Executing (Reclassify): Reclassify D:\Seba\_Beni\_OeV\Seba\_Beni\_Scratch.mdb\Fussgaengernetz VALUE "1 12 1" D:\Seba\_Beni\_OeV\Seba\_Beni\_Scratch.mdb\Reclass\_FGN DATA

'6\_Klass' OR "OBJECTVAL" = '6\_Klass\_Spur' OR "OBJECTVAL"

# Expression ||Input ||Optional ||SQL Expression ||"VTYP" = 'Bus' OR "VTYP" = 'Bus Postauto' OR "VTYP" = 'Bus Postauto Trolley-Bus' OR "VTYP" = 'Bus Postauto Trolley-Bus' OR "VTYP" = 'Bus Fostauto' OR "VTYP" = 'Bus Postauto

- Start Time: Thu Nov 11 09:25:37 2010
- Executed (Reclassify) successfully.

End Time: Thu Nov 11 09:25:40 2010 (Elapsed Time: 3.00 seconds)

# **Select (5)**

*Tool Name:*Select

*Tool Source:*C:\Program Files (x86)\ArcGIS\ArcToolbox\Toolboxes\Analysis Tools.tbx\Extract\Select

**Parameters:**

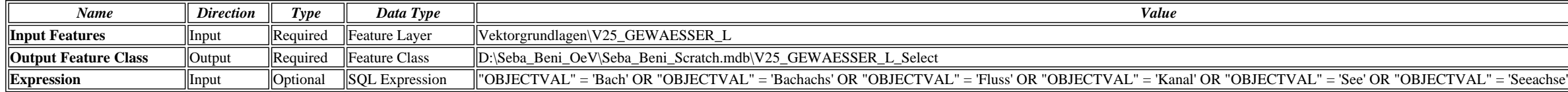

# **Messages:**

Executing (Select (5)): Select Vektorgrundlagen\V25\_GEWAESSER\_L D:\Seba\_Beni\_OeV\Seba\_Beni\_Scratch.mdb\V25\_GEWAESSER\_L\_Select ""OBJECTVAL" = 'Bach' OR "OBJECTVAL" = 'Bachachs' OR "OBJECTVAL" = 'Fluss' OR "OBJECTVAL" = 'Kanal' OR "OBJECTVAL" = 'See' OR "OBJECTVAL" = 'Seeachse'"

Start Time: Thu Nov 11 09:25:42 2010

Executed (Select (5)) successfully.

End Time: Thu Nov 11 09:25:43 2010 (Elapsed Time: 1.00 seconds)

#### **Feature to Raster (5)**

*Tool Name:*Feature to Raster

*Tool Source:*C:\Program Files (x86)\ArcGIS\ArcToolbox\Toolboxes\Conversion Tools.tbx\To Raster\FeatureToRaster

#### **Parameters:**

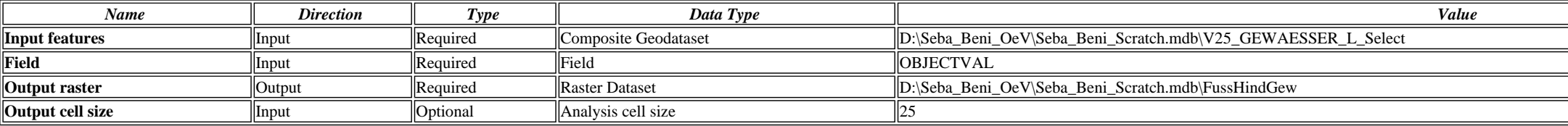

#### **Messages:**

Executing (Feature to Raster (5)): FeatureToRaster D:\Seba\_Beni\_OeV\Seba\_Beni\_Scratch.mdb\V25\_GEWAESSER\_L\_Select OBJECTVAL D:\Seba\_Beni\_OeV\Seba\_Beni\_Scratch.mdb\FussHindGew 25

Start Time: Thu Nov 11 09:25:43 2010

Executed (Feature to Raster (5)) successfully.

End Time: Thu Nov 11 09:25:45 2010 (Elapsed Time: 2.00 seconds)

#### **Reclassify (8)**

*Tool Name:*Reclassify

*Tool Source:*C:\Program Files (x86)\ArcGIS\ArcToolbox\Toolboxes\Spatial Analyst Tools.tbx\Reclass\Reclassify

#### **Parameters:**

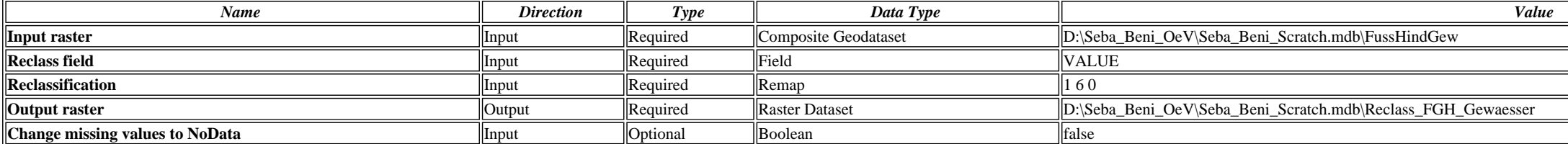

## **Messages:**

Executing (Reclassify (8)): Reclassify D:\Seba\_Beni\_OeV\Seba\_Beni\_Scratch.mdb\FussHindGew VALUE "1 6 0" D:\Seba\_Beni\_OeV\Seba\_Beni\_Scratch.mdb\Reclass\_FGH\_Gewaesser DATA

Start Time: Thu Nov 11 09:25:45 2010

Executed (Reclassify (8)) successfully.

End Time: Thu Nov 11 09:25:48 2010 (Elapsed Time: 3.00 seconds)

# **Select (4)**

```
Tool Name:Select 
Tool Source:C:\Program Files (x86)\ArcGIS\ArcToolbox\Toolboxes\Analysis Tools.tbx\Extract\Select 
Parameters:
```
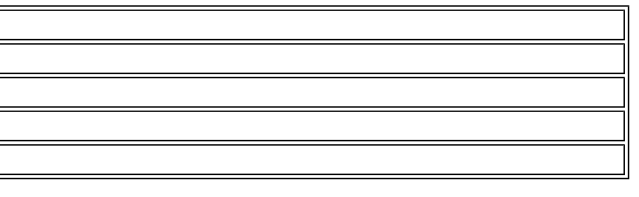

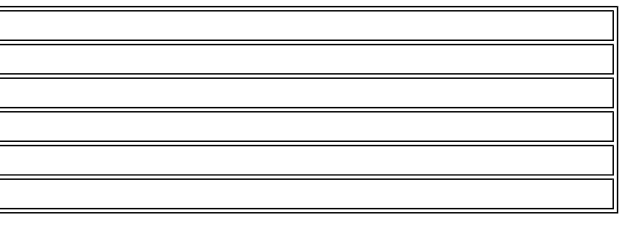

# "TUNNELTYPE"  $\langle$  'Tunnel' OR "OBJECTVAL" = 'Autobahn' AND "BRIDGETYPE" <> 'Bruecke' AND "TUNNELTYPE" <> 'Tunnel' OR "OBJECTVAL" = 'Autostr' AND "BRIDGETYPE" <> 'Bruecke' AND "TUNNELTYPE" <> 'Tunnel' OR "OBJECTVAL" = 'Ein\_Ausf' AND "BRIDGETYPE" <> 'Bruecke'

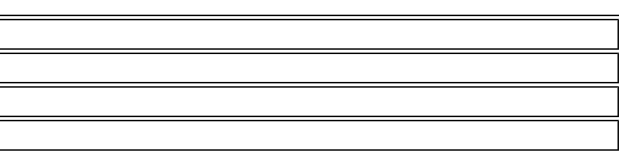

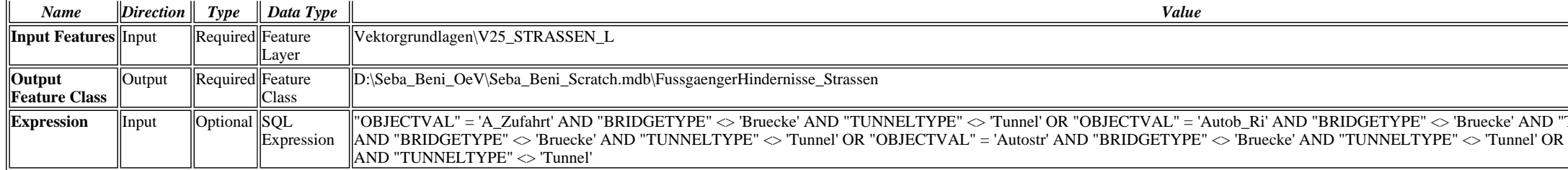

#### **Messages:**

Executing (Select (4)): Select Vektorgrundlagen\V25\_STRASSEN\_L D:\Seba\_Beni\_OeV\Seba\_Beni\_Scratch.mdb\FussgaengerHindernisse\_Strassen ""OBJECTVAL" = 'A\_Zufahrt' AND "BRIDGETYPE" <> 'Bruecke' AND "TUNNELTYPE" <> 'Tunnel' OR "OBJECTVAL" = 'Autob\_Ri' AND "BRIDGETYPE" <> 'Bruecke' AND "TUNNELTYPE" <> 'Tunnel' OR "OBJECTVAL" = 'Autobahn' AND "BRIDGETYPE" <> 'Bruecke' AND "TUNNELTYPE" <> 'Tunnel' OR "OBJECTVAL" = 'Autostr' AND "BRIDGETYPE" <> 'Bruecke' AND "TUNNELTYPE" <> 'Tunnel' OR "OBJECTVAL" = 'Ein\_Ausf' AND "BRIDGETYPE" <> 'Bruecke' AND "TUNNELTYPE" <> 'Tunnel' "

Start Time: Thu Nov 11 09:25:56 2010

Executed (Select (4)) successfully.

End Time: Thu Nov 11 09:25:57 2010 (Elapsed Time: 1.00 seconds)

#### **Feature to Raster (2)**

*Tool Name:*Feature to Raster

*Tool Source:*C:\Program Files (x86)\ArcGIS\ArcToolbox\Toolboxes\Conversion Tools.tbx\To Raster\FeatureToRaster **Parameters:**

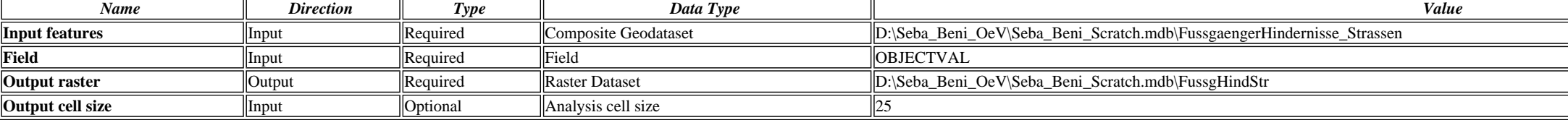

#### **Messages:**

Executing (Feature to Raster (2)): FeatureToRaster D:\Seba\_Beni\_OeV\Seba\_Beni\_Scratch.mdb\FussgaengerHindernisse\_Strassen OBJECTVAL D:\Seba\_Beni\_OeV\Seba\_Beni\_Scratch.mdb\FussgHindStr 25

Start Time: Thu Nov 11 09:25:57 2010

Executed (Feature to Raster (2)) successfully.

End Time: Thu Nov 11 09:25:59 2010 (Elapsed Time: 2.00 seconds)

#### **Reclassify (2)**

#### **Parameters:**

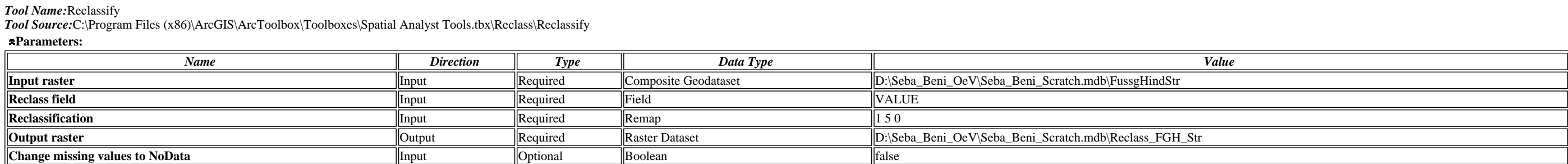

**Messages:**

Executing (Reclassify (2)): Reclassify D:\Seba\_Beni\_OeV\Seba\_Beni\_Scratch.mdb\FussgHindStr VALUE "1 5 0" D:\Seba\_Beni\_OeV\Seba\_Beni\_Scratch.mdb\Reclass\_FGH\_Str DATA

Start Time: Thu Nov 11 09:25:59 2010

Executed (Reclassify (2)) successfully.

End Time: Thu Nov 11 09:26:02 2010 (Elapsed Time: 3.00 seconds)

#### **Select (6)**

*Tool Name:*Select

*Tool Source:*C:\Program Files (x86)\ArcGIS\ArcToolbox\Toolboxes\Analysis Tools.tbx\Extract\Select

**Parameters:**

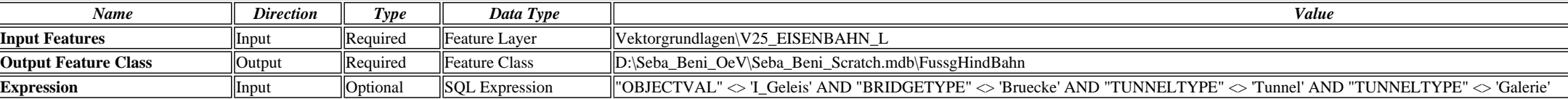

Executing (Select (6)): Select Vektorgrundlagen\V25\_EISENBAHN\_L D:\Seba\_Beni\_OeV\Seba\_Beni\_Scratch.mdb\FussgHindBahn ""OBJECTVAL" <> 'I\_Geleis' AND "BRIDGETYPE" <> 'Bruecke' AND "TUNNELTYPE" <> 'Tunnel' AND "TUNNELTYPE" <> 'Galerie'"

Start Time: Thu Nov 11 09:26:04 2010

- Executed (Select (6)) successfully.
- End Time: Thu Nov 11 09:26:04 2010 (Elapsed Time: 0.00 seconds)

## **Feature to Raster (4)**

*Tool Name:*Feature to Raster

*Tool Source:*C:\Program Files (x86)\ArcGIS\ArcToolbox\Toolboxes\Conversion Tools.tbx\To Raster\FeatureToRaster

**Parameters:**

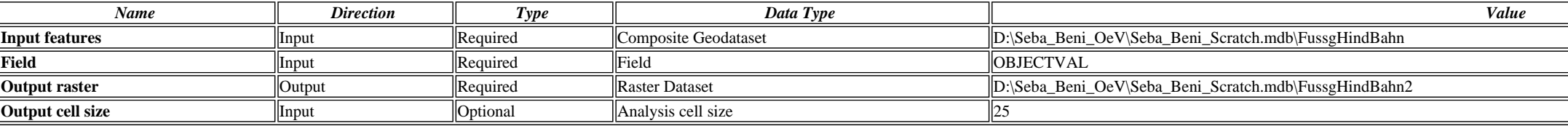

#### **Messages:**

Executing (Feature to Raster (4)): FeatureToRaster D:\Seba\_Beni\_OeV\Seba\_Beni\_Scratch.mdb\FussgHindBahn OBJECTVAL D:\Seba\_Beni\_OeV\Seba\_Beni\_Scratch.mdb\FussgHindBahn2 25

Start Time: Thu Nov 11 09:26:04 2010

Executed (Feature to Raster (4)) successfully.

End Time: Thu Nov 11 09:26:06 2010 (Elapsed Time: 2.00 seconds)

#### **Reclassify (3)**

*Tool Name:*Reclassify

*Tool Source:*C:\Program Files (x86)\ArcGIS\ArcToolbox\Toolboxes\Spatial Analyst Tools.tbx\Reclass\Reclassify

#### **Parameters:**

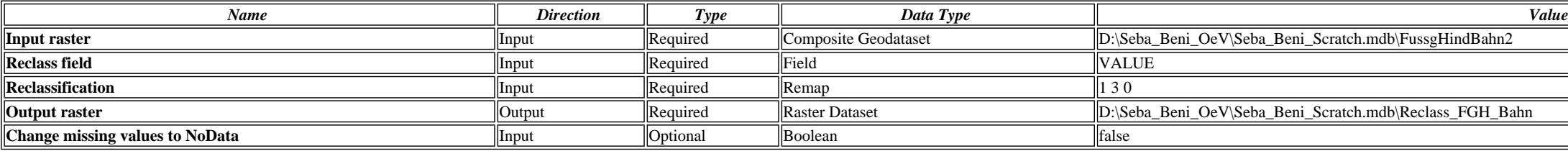

## **Messages:**

Executing (Reclassify (3)): Reclassify D:\Seba\_Beni\_OeV\Seba\_Beni\_Scratch.mdb\FussgHindBahn2 VALUE "1 3 0" D:\Seba\_Beni\_OeV\Seba\_Beni\_Scratch.mdb\Reclass\_FGH\_Bahn DATA

Start Time: Thu Nov 11 09:26:06 2010

Executed (Reclassify (3)) successfully.

End Time: Thu Nov 11 09:26:10 2010 (Elapsed Time: 4.00 seconds)

#### **Single Output Map Algebra (3)**

*Tool Name:*Single Output Map Algebra

*Tool Source:*C:\Program Files (x86)\ArcGIS\ArcToolbox\Toolboxes\Spatial Analyst Tools.tbx\Map Algebra\SingleOutputMapAlgebra

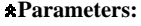

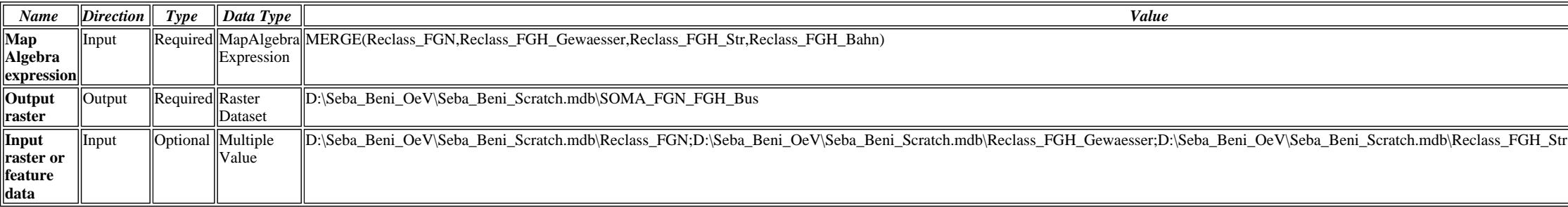

#### **Messages:**

Executing (Single Output Map Algebra (3)): SingleOutputMapAlgebra MERGE(Reclass\_FGN,Reclass\_FGH\_Gewaesser,Reclass\_FGH\_Str,Reclass\_FGH\_Bahn) D:\Seba\_Beni\_OeV\Seba\_Beni\_Scratch.mdb\SOMA\_FGN\_FGH\_Bus D:\Seba\_Beni\_OeV\Seba\_Beni\_Scratch.mdb\Reclass\_FGN;D:\Seba\_Beni\_OeV\Seba\_Beni\_Scratch.mdb\Reclass\_FGH\_Gewaesser;D:\Seba\_Beni\_OeV\Seba\_Beni\_Scratch.mdb\Reclass\_FGH\_Str;D:\Seba\_Beni\_OeV\Seba\_Beni\_Scratch.mdb\Reclass\_FGH\_Bahn

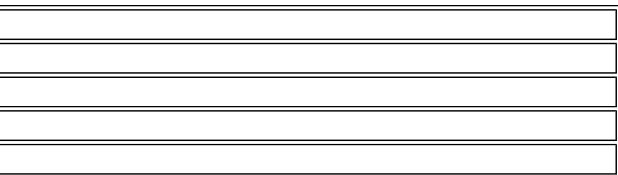

r;D:\Seba\_Beni\_OeV\Seba\_Beni\_Scratch.mdb\Reclass\_FGH\_Bahn

- Start Time: Thu Nov 11 09:44:09 2010
- Executed (Single Output Map Algebra (3)) successfully.

End Time: Thu Nov 11 09:44:15 2010 (Elapsed Time: 6.00 seconds)

# **Reclassify (9)**

*Tool Name:*Reclassify

*Tool Source:*C:\Program Files (x86)\ArcGIS\ArcToolbox\Toolboxes\Spatial Analyst Tools.tbx\Reclass\Reclassify

**Parameters:**

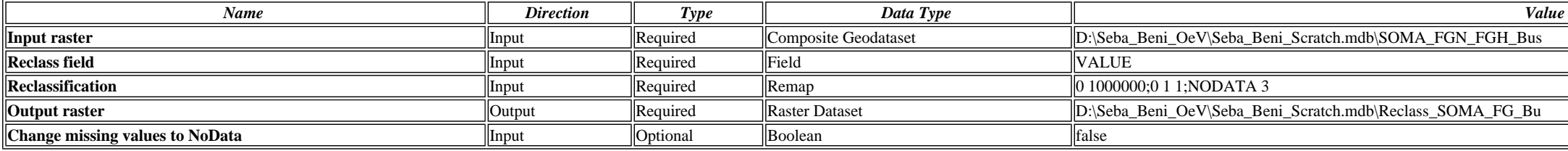

# **Messages:**

Executing (Reclassify (9)): Reclassify D:\Seba\_Beni\_OeV\Seba\_Beni\_Scratch.mdb\SOMA\_FGN\_FGH\_Bus VALUE "0 1000000;0 1 1;NODATA 3" D:\Seba\_Beni\_OeV\Seba\_Beni\_Scratch.mdb\Reclass\_SOMA\_FG\_Bu DATA

Start Time: Thu Nov 11 09:44:17 2010

Executed (Reclassify (9)) successfully.

End Time: Thu Nov 11 09:44:21 2010 (Elapsed Time: 4.00 seconds)

# **Slope**

*Tool Name:*Slope

*Tool Source:*C:\Program Files (x86)\ArcGIS\ArcToolbox\Toolboxes\Spatial Analyst Tools.tbx\Surface\Slope

**Parameters:**

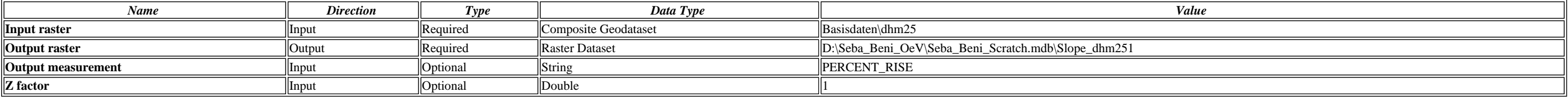

## **Messages:**

Executing (Slope): Slope Basisdaten\dhm25 D:\Seba\_Beni\_OeV\Seba\_Beni\_Scratch.mdb\Slope\_dhm251 PERCENT\_RISE 1

Start Time: Thu Nov 11 09:32:58 2010

Executed (Slope) successfully.

End Time: Thu Nov 11 09:33:03 2010 (Elapsed Time: 5.00 seconds)

# **Single Output Map Algebra**

*Tool Name:*Single Output Map Algebra

*Tool Source:*C:\Program Files (x86)\ArcGIS\ArcToolbox\Toolboxes\Spatial Analyst Tools.tbx\Map Algebra\SingleOutputMapAlgebra

#### **Parameters:**

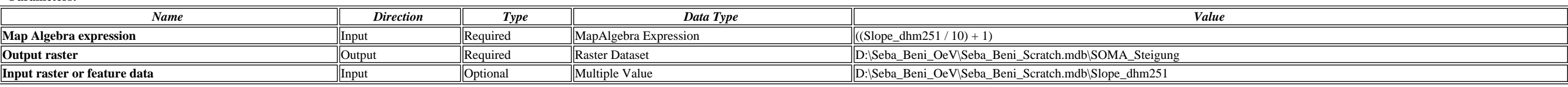

#### **Messages:**

Executing (Single Output Map Algebra): SingleOutputMapAlgebra ((Slope\_dhm251 / 10) + 1) D:\Seba\_Beni\_OeV\Seba\_Beni\_Scratch.mdb\SOMA\_Steigung D:\Seba\_Beni\_OeV\Seba\_Beni\_Scratch.mdb\Slope\_dhm251

Start Time: Thu Nov 11 09:33:04 2010

Executed (Single Output Map Algebra) successfully.

End Time: Thu Nov 11 09:33:08 2010 (Elapsed Time: 4.00 seconds)

# **Single Output Map Algebra (2)**

*Tool Name:*Single Output Map Algebra

*Tool Source:*C:\Program Files (x86)\ArcGIS\ArcToolbox\Toolboxes\Spatial Analyst Tools.tbx\Map Algebra\SingleOutputMapAlgebra

**Parameters:**

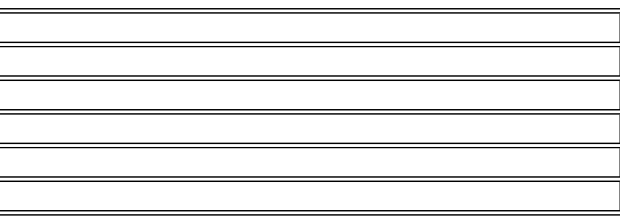

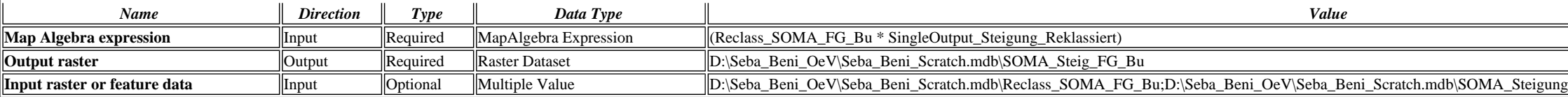

Executing (Single Output Map Algebra (2)): SingleOutputMapAlgebra (Reclass\_SOMA\_FG\_Bu \* SingleOutput\_Steigung\_Reklassiert) D:\Seba\_Beni\_OeV\Seba\_Beni\_Scratch.mdb\SOMA\_Steig\_FG\_Bu D:\Seba\_Beni\_OeV\Seba\_Beni\_Scratch.mdb\Reclass\_SOMA\_FG\_Bu;D:\Seba\_Beni\_OeV\Seba\_Beni\_Scratch.mdb\SOMA\_Steigung

Start Time: Thu Nov 11 09:44:23 2010

Executed (Single Output Map Algebra (2)) successfully.

End Time: Thu Nov 11 09:44:27 2010 (Elapsed Time: 4.00 seconds)

#### **Cost Distance (2)**

*Tool Name:*Cost Distance

*Tool Source:*C:\Program Files (x86)\ArcGIS\ArcToolbox\Toolboxes\Spatial Analyst Tools.tbx\Distance\CostDistance

**Parameters:**

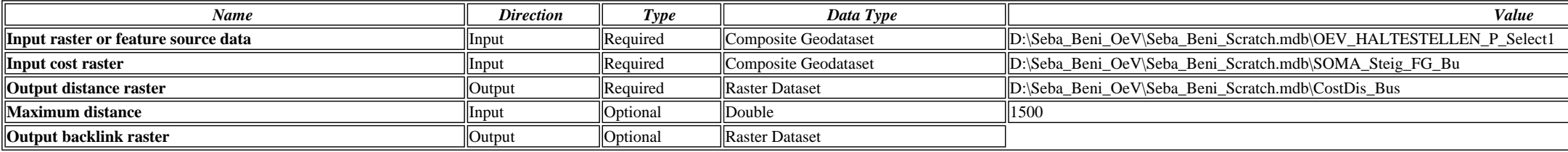

# **Messages:**

Executing (Cost Distance (2)): CostDistance D:\Seba\_Beni\_OeV\Seba\_Beni\_Scratch.mdb\OEV\_HALTESTELLEN\_P\_Select1 D:\Seba\_Beni\_OeV\Seba\_Beni\_Scratch.mdb\SOMA\_Steig\_FG\_Bu D:\Seba\_Beni\_OeV\Seba\_Beni\_Scratch.mdb\CostDis\_Bus 1500 #

Start Time: Thu Nov 11 11:37:15 2010

Executed (Cost Distance (2)) successfully.

End Time: Thu Nov 11 11:37:20 2010 (Elapsed Time: 5.00 seconds)

### **Reclassify (5)**

*Tool Name:*Reclassify

*Tool Source:*C:\Program Files (x86)\ArcGIS\ArcToolbox\Toolboxes\Spatial Analyst Tools.tbx\Reclass\Reclassify

#### **Parameters:**

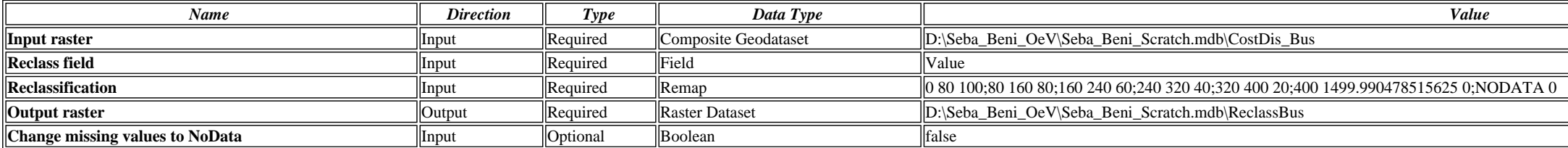

#### **Messages:**

Deviseba\_Beni\_OeViSeba\_Beni\_OeViSeba\_Beni\_Scratch.mdb|CostDis\_Bus Value "0 80 100;80 160 80;160 240 60;240 320 40;320 400 20;400 1499.990478515625 0;NODATA 0"D:\Seba\_Beni\_OeV\Seba\_Beni\_Scratch.mdb\ReclassBus DATA

Start Time: Thu Nov 11 11:38:14 2010

Executed (Reclassify (5)) successfully.

End Time: Thu Nov 11 11:38:17 2010 (Elapsed Time: 3.00 seconds)

#### **Select**

*Tool Name:*Select

*Tool Source:*C:\Program Files (x86)\ArcGIS\ArcToolbox\Toolboxes\Analysis Tools.tbx\Extract\Select

#### **Parameters:**

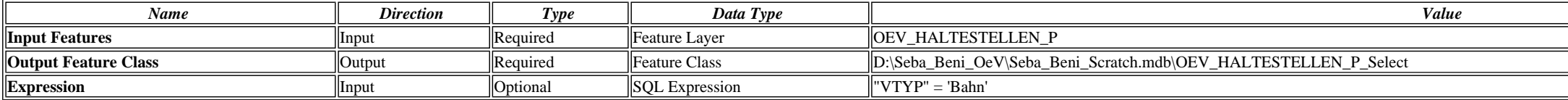

#### **Messages:**

Executing (Select): Select OEV\_HALTESTELLEN\_P D:\Seba\_Beni\_OeV\Seba\_Beni\_Scratch.mdb\OEV\_HALTESTELLEN\_P\_Select ""VTYP" = 'Bahn'"

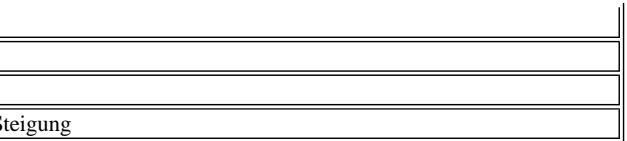

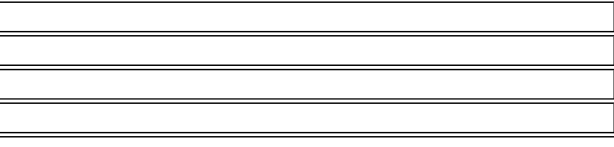

- Start Time: Thu Nov 11 10:20:20 2010
- Executed (Select) successfully.

End Time: Thu Nov 11 10:20:21 2010 (Elapsed Time: 1.00 seconds)

#### **Single Output Map Algebra (4)**

*Tool Name:*Single Output Map Algebra

*Tool Source:*C:\Program Files (x86)\ArcGIS\ArcToolbox\Toolboxes\Spatial Analyst Tools.tbx\Map Algebra\SingleOutputMapAlgebra

**Parameters:**

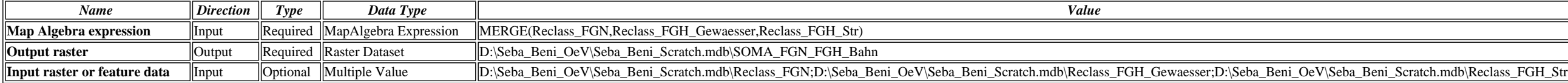

#### **Messages:**

Executing (Single Output Map Algebra (4)): SingleOutputMapAlgebra MERGE(Reclass\_FGN,Reclass\_FGH\_Gewaesser,Reclass\_FGH\_Str) D:\Seba\_Beni\_OeV\Seba\_Beni\_Scratch.mdb\SOMA\_FGN\_FGH\_Bahn D:\Seba\_Beni\_OeV\Seba\_Beni\_Scratch.mdb\Reclass\_FGN;D:\Seba\_Beni\_OeV\Seba\_Beni\_Scratch.mdb\Reclass\_FGH\_Gewaesser;D:\Seba\_Beni\_OeV\Seba\_Beni\_Scratch.mdb\Reclass\_FGH\_Str

Start Time: Thu Nov 11 09:51:19 2010

Executed (Single Output Map Algebra (4)) successfully.

End Time: Thu Nov 11 09:51:23 2010 (Elapsed Time: 4.00 seconds)

#### **Reclassify (7)**

*Tool Name:*Reclassify

*Tool Source:*C:\Program Files (x86)\ArcGIS\ArcToolbox\Toolboxes\Spatial Analyst Tools.tbx\Reclass\Reclassify

#### **Parameters:**

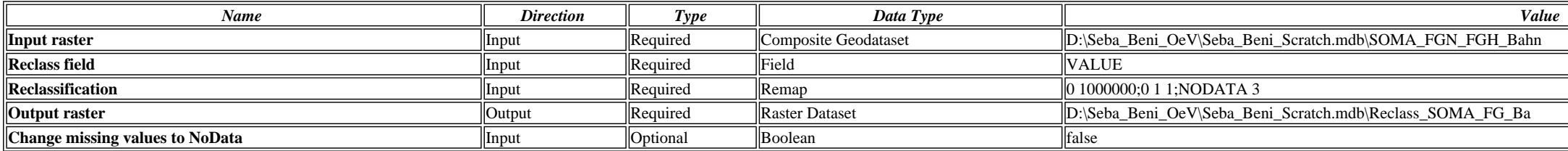

#### **Messages:**

Executing (Reclassify (7)): Reclassify D:\Seba\_Beni\_OeV\Seba\_Beni\_Scratch.mdb\SOMA\_FGN\_FGH\_Bahn VALUE "0 1000000;0 1 1;NODATA 3" D:\Seba\_Beni\_OeV\Seba\_Beni\_Scratch.mdb\Reclass\_SOMA\_FG\_Ba DATA

Start Time: Thu Nov 11 09:51:25 2010

Executed (Reclassify (7)) successfully.

End Time: Thu Nov 11 09:51:29 2010 (Elapsed Time: 4.00 seconds)

#### **Single Output Map Algebra (5)**

*Tool Name:*Single Output Map Algebra

*Tool Source:*C:\Program Files (x86)\ArcGIS\ArcToolbox\Toolboxes\Spatial Analyst Tools.tbx\Map Algebra\SingleOutputMapAlgebra

**Parameters:**

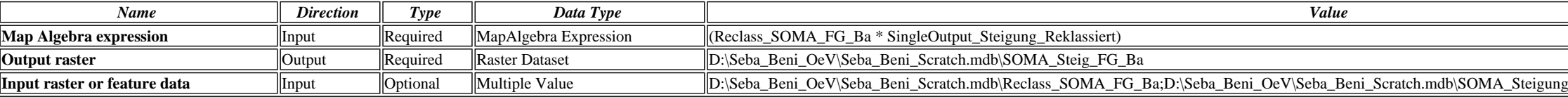

## **Messages:**

Executing (Single Output Map Algebra (5)): SingleOutputMapAlgebra (Reclass\_SOMA\_FG\_Ba \* SingleOutput\_Steigung\_Reklassiert) D:\Seba\_Beni\_OeV\Seba\_Beni\_Scratch.mdb\SOMA\_Steig\_FG\_Ba D:\Seba\_Beni\_OeV\Seba\_Beni\_Scratch.mdb\Reclass\_SOMA\_FG\_Ba;D:\Seba\_Beni\_OeV\Seba\_Beni\_Scratch.mdb\SOMA\_Steigung

Start Time: Thu Nov 11 09:51:31 2010

Executed (Single Output Map Algebra (5)) successfully.

End Time: Thu Nov 11 09:51:35 2010 (Elapsed Time: 4.00 seconds)

# **Cost Distance**

*Tool Name:*Cost Distance *Tool Source:*C:\Program Files (x86)\ArcGIS\ArcToolbox\Toolboxes\Spatial Analyst Tools.tbx\Distance\CostDistance **Parameters:**

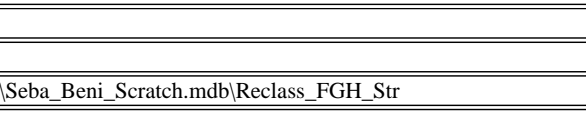

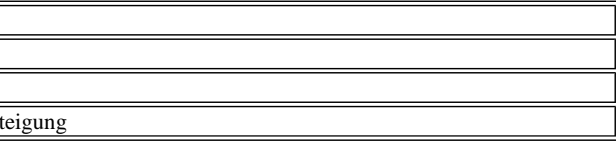

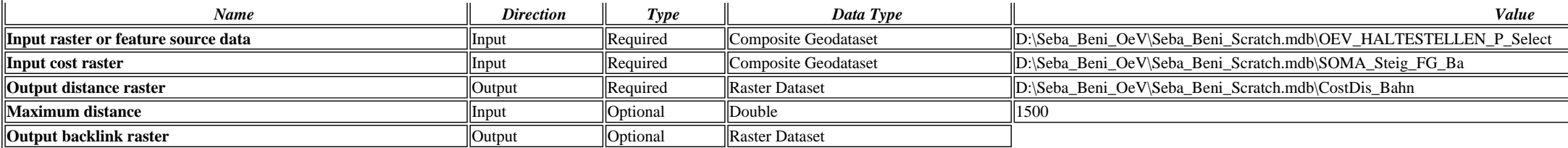

Executing (Cost Distance): CostDistance D:\Seba\_Beni\_OeV\Seba\_Beni\_Scratch.mdb\OEV\_HALTESTELLEN\_P\_Select D:\Seba\_Beni\_OeV\Seba\_Beni\_Scratch.mdb\SOMA\_Steig\_FG\_Ba D:\Seba\_Beni\_OeV\Seba\_Beni\_Scratch.mdb\CostDis\_Bahn 1500 #

Start Time: Thu Nov 11 11:36:14 2010

Executed (Cost Distance) successfully.

End Time: Thu Nov 11 11:36:23 2010 (Elapsed Time: 9.00 seconds)

D Executing (Reclassify (4)): Reclassify D:\Seba\_Beni\_OeV\Seba\_Beni\_Scratch.mdb\CostDis\_Bahn Value "0 150 100;150 300 80;300 450 60;450 600 40;600 750 20;750 1499.998046875 0;NODATA 0" D:\Seba\_Beni\_OeV\Seba\_Beni\_Scratch.md DATA

# **Reclassify (4)**

*Tool Name:*Reclassify

*Tool Source:*C:\Program Files (x86)\ArcGIS\ArcToolbox\Toolboxes\Spatial Analyst Tools.tbx\Reclass\Reclassify

#### **Parameters:**

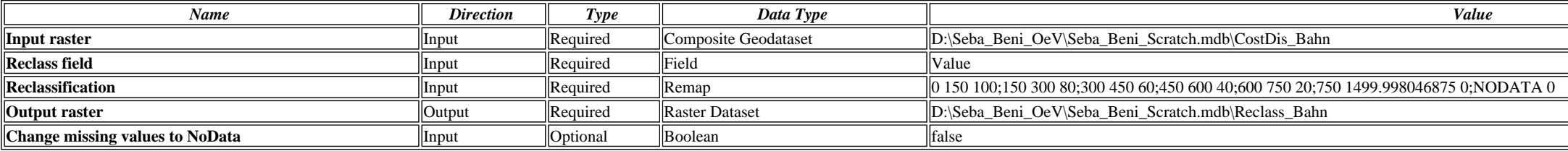

## **Messages:**

Start Time: Thu Nov 11 11:37:06 2010

Executed (Reclassify (4)) successfully.

End Time: Thu Nov 11 11:37:09 2010 (Elapsed Time: 3.00 seconds)

#### **Cell Statistics**

*Tool Name:*Cell Statistics

*Tool Source:*C:\Program Files (x86)\ArcGIS\ArcToolbox\Toolboxes\Spatial Analyst Tools.tbx\Local\CellStatistics

**Parameters:**

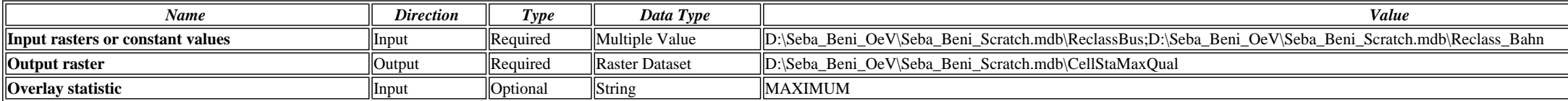

**Messages:**

Executing (Cell Statistics): CellStatistics D:\Seba\_Beni\_OeV\Seba\_Beni\_Scratch.mdb\ReclassBus;D:\Seba\_Beni\_OeV\Seba\_Beni\_Scratch.mdb\Reclass\_Bahn D:\Seba\_Beni\_OeV\Seba\_Beni\_Scratch.mdb\CellStaMaxQual MAXIMUM

Start Time: Thu Nov 11 11:38:23 2010

Executed (Cell Statistics) successfully.

End Time: Thu Nov 11 11:38:26 2010 (Elapsed Time: 3.00 seconds)

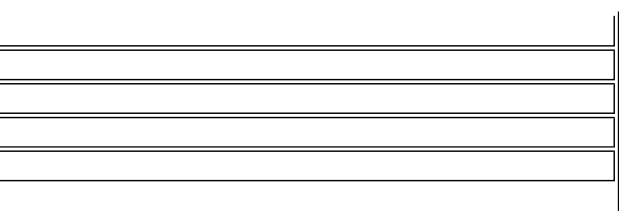